## **Google Drive**

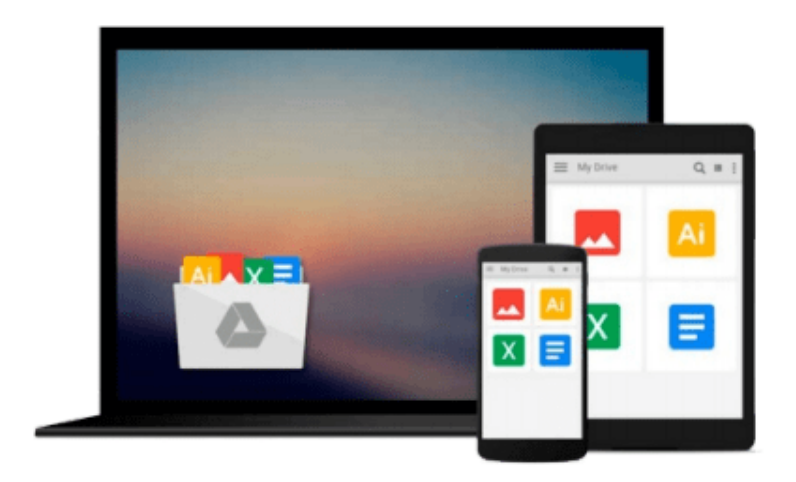

 $\equiv$ 

# **MATLAB For Dummies**

*Jim Sizemore, John Paul Mueller*

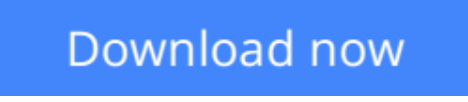

[Click here](http://toolbook.site/go/read.php?id=B00ORPSKAQ) if your download doesn"t start automatically

### **MATLAB For Dummies**

Jim Sizemore, John Paul Mueller

#### **MATLAB For Dummies** Jim Sizemore, John Paul Mueller **Plot graphs, solve equations, and write code in a flash!**

If you work in a STEM field, chances are you'll be using MATLAB on a daily basis. MATLAB is a popular and powerful computational tool and this book provides everything you need to start manipulating and plotting your data. MATLAB has rapidly become the premier data tool, and *MATLAB For Dummies* is a comprehensive guide to the fundamentals. *MATLAB For Dummies* guides you through this complex computational language from installation to visualization to automation.

- Learn MATLAB's language fundamentals including syntax, operators, and data types
- Understand how to use the most important window in MATLAB the Command Window
- Get the basics of linear algebra to get up and running with vectors, matrices, and hyperspace
- Automate your work with programming scripts and functions
- Plot graphs in 2D and 3D to visualize your data
- Includes a handy guide for MATLAB's functions and plotting routines

MATLAB is an essential part of the analysis arsenal and *MATLAB For Dummies* provides clear, thorough guidance to get the most out of your data.

**L** [Download](http://toolbook.site/go/read.php?id=B00ORPSKAQ) [MATLAB For Dummies ...pdf](http://toolbook.site/go/read.php?id=B00ORPSKAQ)

**[Read Online](http://toolbook.site/go/read.php?id=B00ORPSKAQ) [MATLAB For Dummies ...pdf](http://toolbook.site/go/read.php?id=B00ORPSKAQ)** 

#### **From reader reviews:**

#### **Gary Lewis:**

Often the book MATLAB For Dummies will bring you to definitely the new experience of reading a new book. The author style to describe the idea is very unique. If you try to find new book you just read, this book very suitable to you. The book MATLAB For Dummies is much recommended to you you just read. You can also get the e-book from the official web site, so you can quicker to read the book.

#### **Johnnie Nystrom:**

That guide can make you to feel relax. This specific book MATLAB For Dummies was vibrant and of course has pictures on there. As we know that book MATLAB For Dummies has many kinds or style. Start from kids until youngsters. For example Naruto or Private eye Conan you can read and believe you are the character on there. Therefore , not at all of book are make you bored, any it makes you feel happy, fun and relax. Try to choose the best book for you and try to like reading that will.

#### **Peter Gomez:**

What is your hobby? Have you heard in which question when you got pupils? We believe that that question was given by teacher to their students. Many kinds of hobby, Every person has different hobby. So you know that little person similar to reading or as reading become their hobby. You must know that reading is very important and also book as to be the factor. Book is important thing to incorporate you knowledge, except your teacher or lecturer. You see good news or update with regards to something by book. Numerous books that can you go onto be your object. One of them are these claims MATLAB For Dummies.

#### **Solomon Steward:**

Some individuals said that they feel fed up when they reading a publication. They are directly felt the item when they get a half elements of the book. You can choose the book MATLAB For Dummies to make your own personal reading is interesting. Your current skill of reading proficiency is developing when you such as reading. Try to choose simple book to make you enjoy to study it and mingle the idea about book and reading especially. It is to be first opinion for you to like to available a book and examine it. Beside that the guide MATLAB For Dummies can to be your brand-new friend when you're truly feel alone and confuse using what must you're doing of that time.

### **Download and Read Online MATLAB For Dummies Jim Sizemore, John Paul Mueller #LEJ3K2PFCU9**

### **Read MATLAB For Dummies by Jim Sizemore, John Paul Mueller for online ebook**

MATLAB For Dummies by Jim Sizemore, John Paul Mueller Free PDF d0wnl0ad, audio books, books to read, good books to read, cheap books, good books, online books, books online, book reviews epub, read books online, books to read online, online library, greatbooks to read, PDF best books to read, top books to read MATLAB For Dummies by Jim Sizemore, John Paul Mueller books to read online.

### **Online MATLAB For Dummies by Jim Sizemore, John Paul Mueller ebook PDF download**

**MATLAB For Dummies by Jim Sizemore, John Paul Mueller Doc**

**MATLAB For Dummies by Jim Sizemore, John Paul Mueller Mobipocket**

**MATLAB For Dummies by Jim Sizemore, John Paul Mueller EPub**